# **IEC štandardy ovplyvňujúce integráciu a riešenia dispeþerských riadiacich systémov**

**Ing. Milan Dibala - IC SG EA SOL Siemens s.r.o.** 

# **Požiadavky na dispeþerské riadiace systémy v rámci súþasných globálnych integraþných procesov**

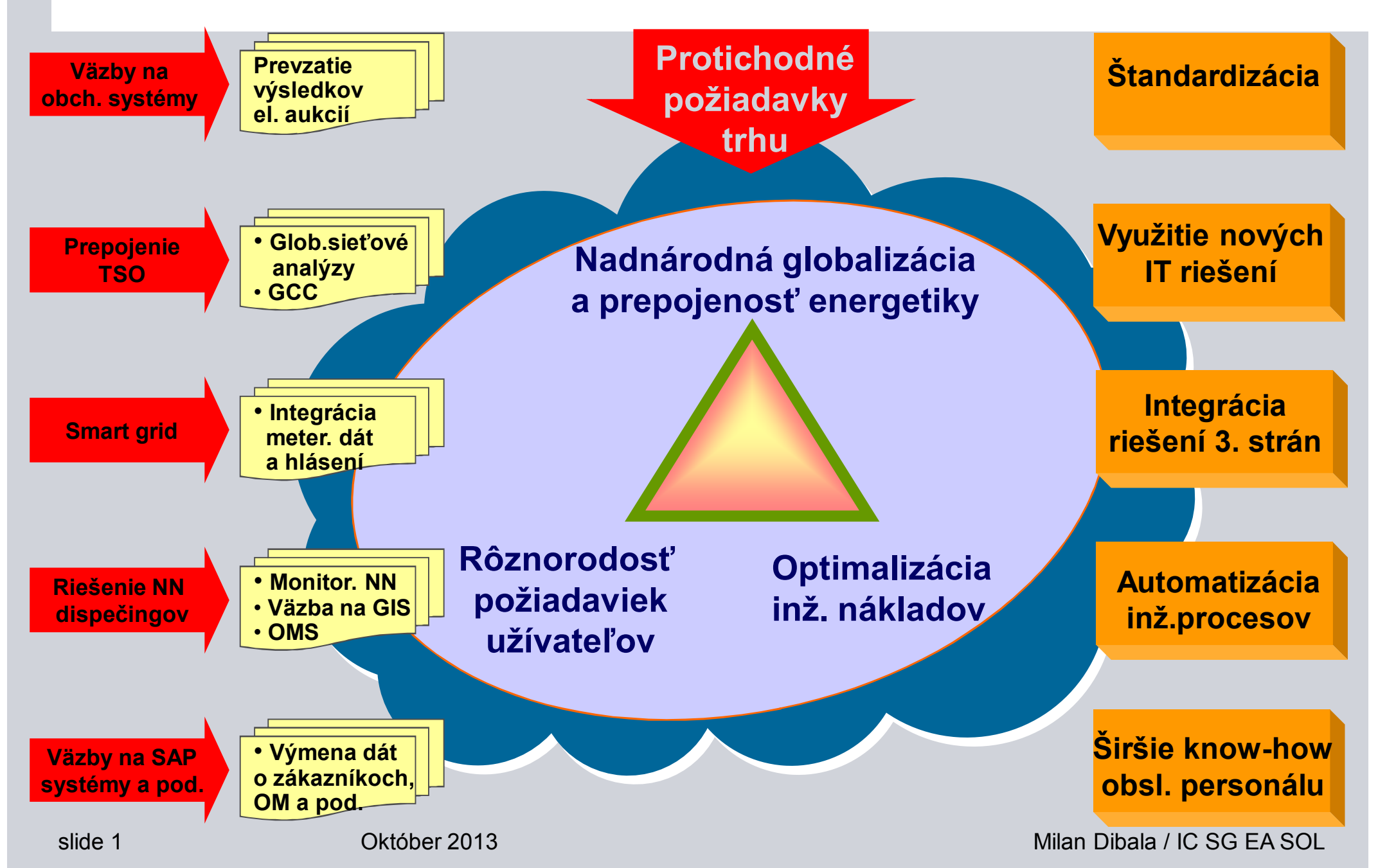

**SIEMENS** 

# **Komunikaþná architektúra dispeþerských systémov na báze IEC štandardov**

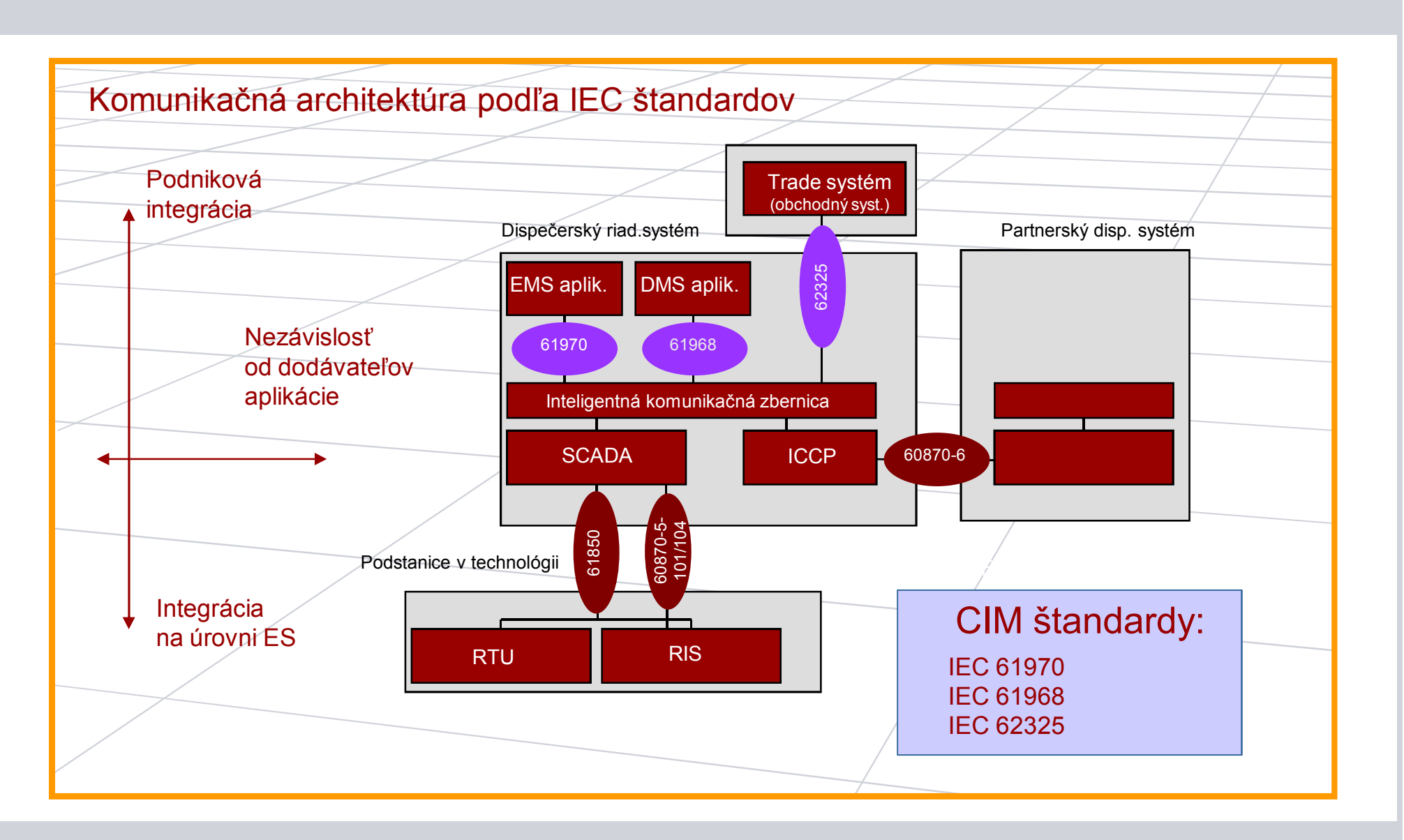

**SIEMENS** 

### **SIEMENS Štandardizácia výmeny dát elektrických sietí na báze Common Information Model (CIM)**

- Cieľom CIM je vývoj spoločného informačného modelu, ktorý definuje elektrické siete, formáty výmeny plánov, techn. a meter. dáta, riadenie prác,...
- Rozhranie medzi systémami je definované ako sada "profilov". Profil je kontextová podmnožina sémantických modelov určených pre požadovanú funkčnosť
- Pod CIM sa skrývajú 3 základné štandardy:
	- IEC 61970 EMS aplikačné rozhranie (TSO)
	- IEC 61968 Systémové rozhranie pre distribučné spoločnosti (DSO)
	- **IEC 62325 Rozhranie pre komunikáciu na energetických trhoch**

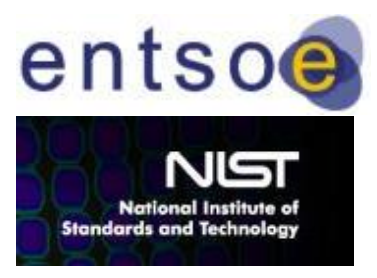

- Entso-e migruje na CIM a definuje Entso-e profil pre výmenu statických a dynamických modelov
- NIST adaptovalo CIM štandard spolu s IEC 61850 ako časť základov pre program Smart Grid

# **SIEMENS**

## **Common Information Model (CIM)**

CIM je objektovo orientovaný informačný model energetických systémov, ktorý sa skladá z:

- **Tried informácii -** popisujú objekty, ich vlastnosti a vzťahy s inými objektami (napr. transformátory sú súčaťou elektrických staníc, majú mená, napäť.úrovne, transf.pomer, atď).
- **Informácií o inštanciach** popisujú špecifické objekty v danej triede, ktoré sú v systéme.

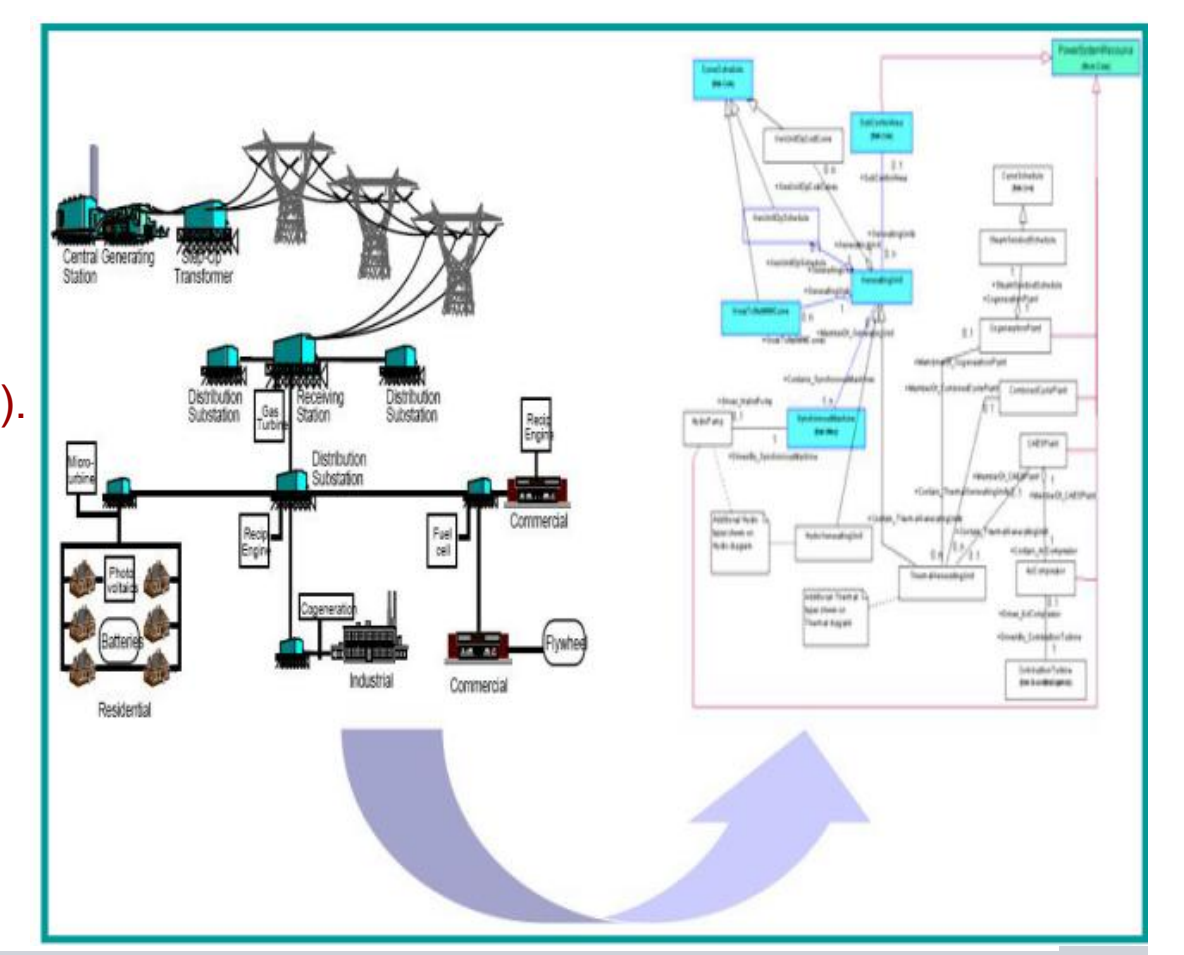

### **Common Information Model (CIM) Prehľad vrstiev architektúry**

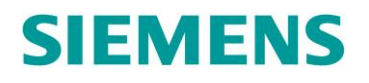

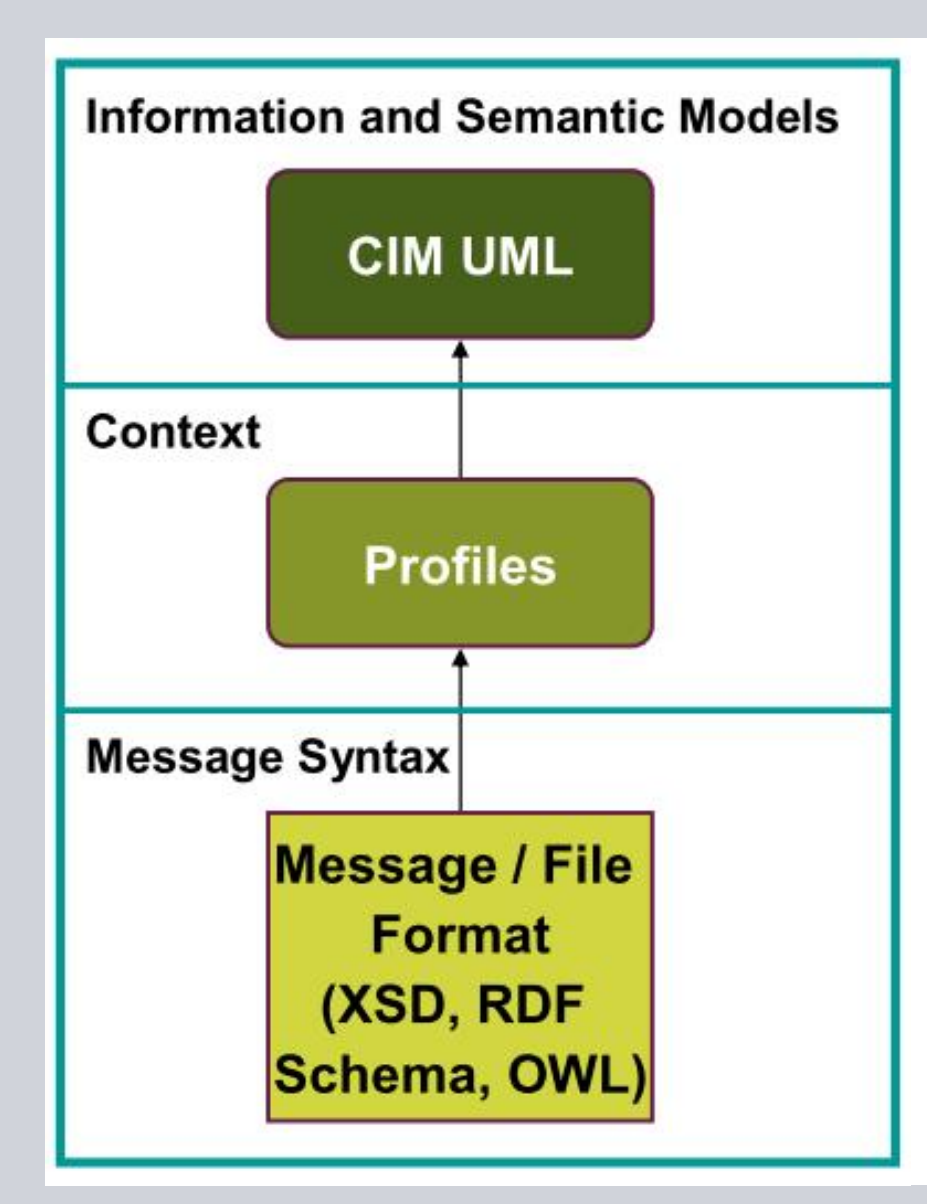

### **Informaþný model**

- Zovšeobecnený model pre všetky technologické sieťové objekty a ich vzájomné súvislosti
- Konkrétna aplikácia je nezávislá, pevne definované sú koncepčné požiadavky

### **Kontextová vrstva vyhradzuje informaþný model**

- Určuje, ktorá časť CIM-u je určená danému profilu
- Definuje povinné a opčné informácie, obmedzenia

### **Syntax správ popisuje formáty inštanþných dát**

- Môže meniť označenie elementov
- Úpravuje zoskupenia pre definovanie jednoduchej štruktúry
- Môže definovať mapovanie do rôznych IT

### **Common Information Model (CIM) Využitie UML pre modelovanie**

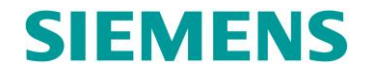

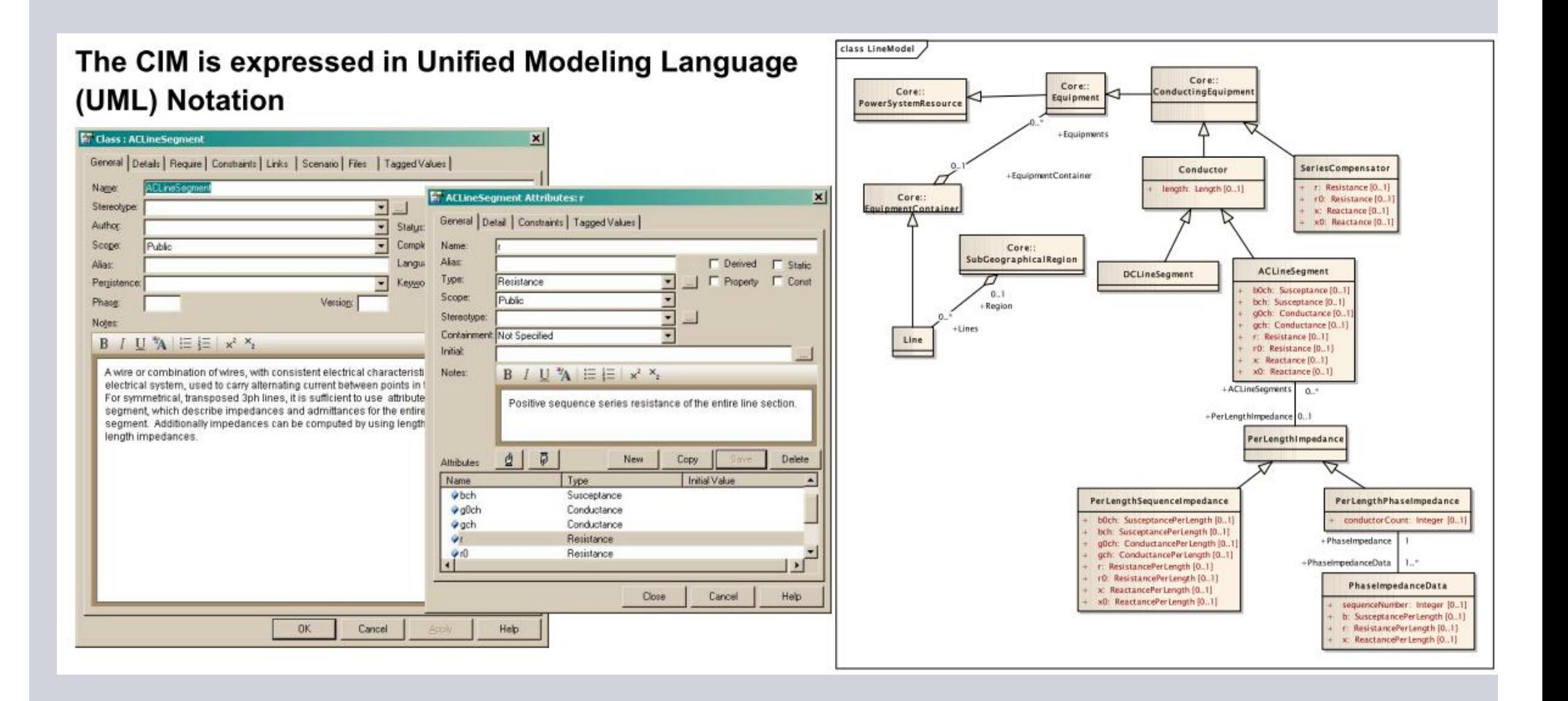

#### slide 6 Október 2013 Milan Dibala / IC SG EA SOL

### **Common Information Model (CIM) Mohutný model s viac ako 700 triedami**

de

# **SIEMENS**

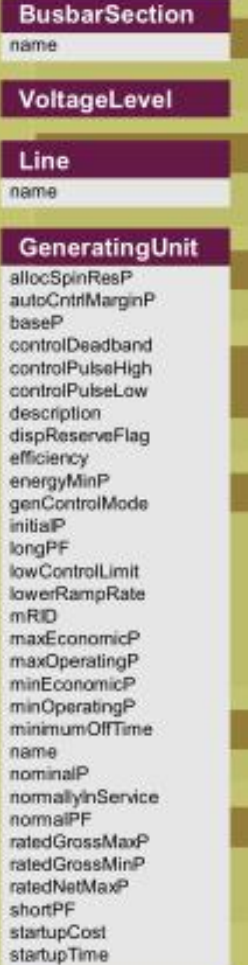

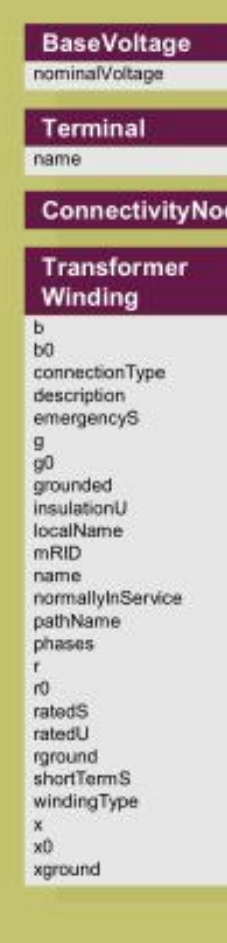

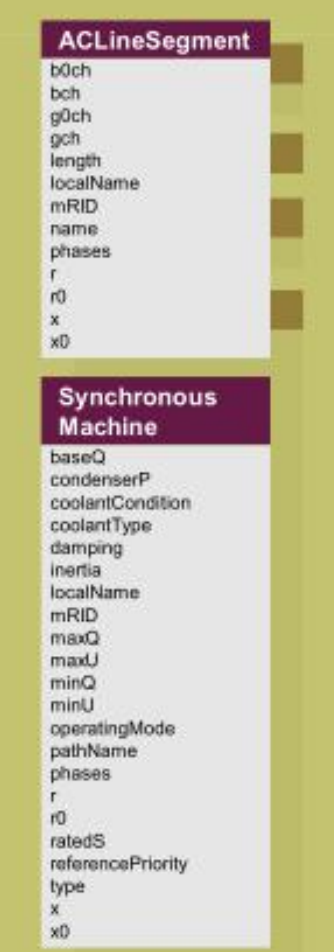

### Work

category createdDateTime kind mRID name priority requestDateTime revisionNumber subject title:

#### Asset

application category corporateCode critical description initialCondition initialLossOfLife **InstallationDate** localName lotNumber mRID manufacturedDate name purchasePrice serialNumber utcNumber

#### Topological Island

name

#### TopologicalNode name

### **EndDeviceAsset**

amrSystem application category corporateCode critical demandResponse description disconnect dstEnabled initialCondition initialLossOfLife installationDate loadControl lotNumber mRID metrology name outageReport purchasePrice readRequest relayCapable serialNumber timeZoneOffset utcNumber

#### ConformingLoad

customerCount description  $m$ RID name. pathName pfixed pfixedPct phases gfixed qfixedPct

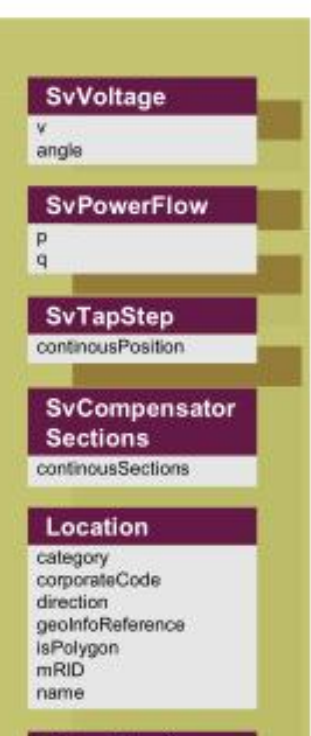

#### MeterReading name

#### **PositionPoint** xPosition

yPosition zPosition

slide 7 Channels Computer 2013 Channels Computer 2013 Channels Computer 2013 Channels Computer 2014 Nilan Dibala / IC SG EA SOL

# **Common Information Model (CIM)**

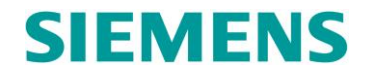

**Triedy a ich vlastnosti využívané pre elektrické siete**

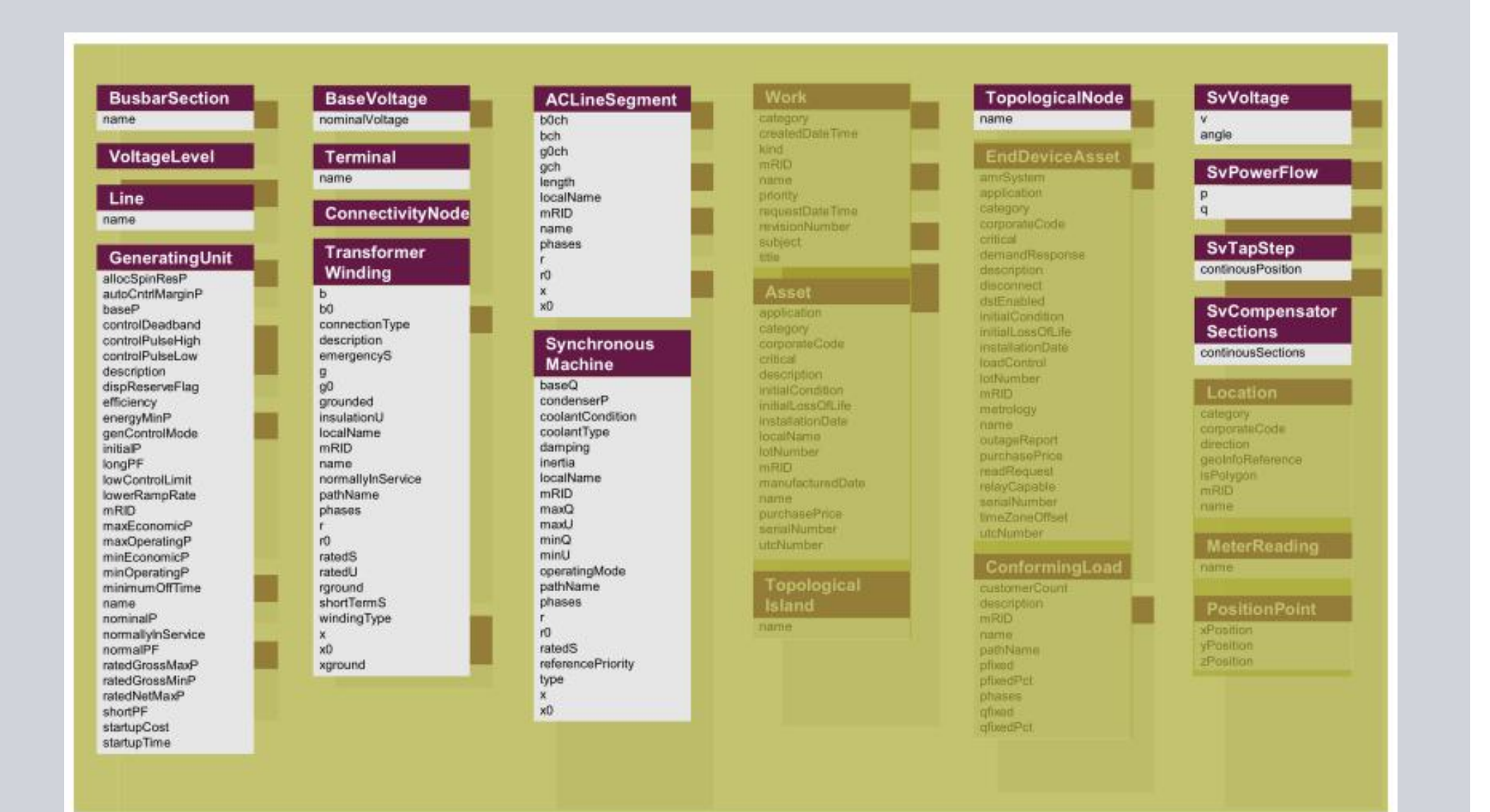

slide 8 Október 2013 Milan Dibala / IC SG EA SOL

## **Common Information Model (CIM) Príklad XML - eXtensive Markup Language formátu v rámci XSD**

# **SIEMENS**

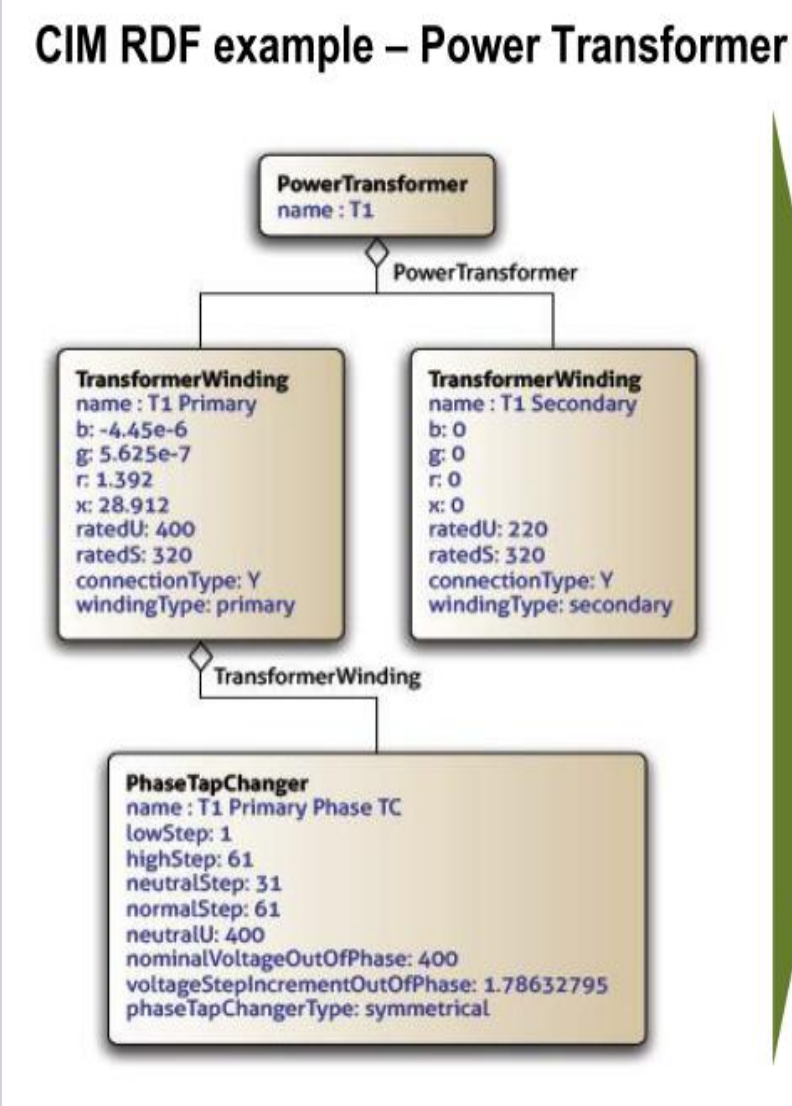

<rdf:RDF xmlns:rdf="http://www.w3.org/1999/02/22-rdf-syntax-ns#" xmlns:cim="http://iec.ch/TC57/2009/CIM-schema-cim14#">

<cim:PowerTransformer\_rdf:ID="\_lb8e9e856a5711dfa90800059a3c7800"> <cim:IdentifiedObject.name>T1</cim:IdentifiedObject.name> </cim:PowerTransformer>

<cim:TransformerWinding rdf:ID=" 1b8e9e876a5711dfa90800059a3c7800"> <cim:IdentifiedObject.name>T1 Primary</cim:IdentifiedObject.name> <cim:TransformerWinding.b>-4.45E-06</cim:TransformerWinding.b> <cim:TransformerWinding.g>5.625E-07</cim:TransformerWinding.g> <cim:TransformerWinding.r>1.392</cim:TransformerWinding.r> <cim:TransformerWinding.x>28.912</cim:TransformerWinding.x> <cim:TransformerWinding.ratedU>400</cim:TransformerWinding.ratedU> <cim:TransformerWinding.ratedS>320</cim:TransformerWinding.ratedS>

</cim:PhaseTapChanger.voltageStepIncrementOutOfPhase> <cim:PhaseTapChanger.phaseTapChangerType rdf:resource="http://iec.ch/TC57/2009/CIM-schemaciml4#PhaseTapChangerKind.symmetrical"/> <cim:PhaseTapChanger.TransformerWinding rdf:resource="# 1b8e9e876a5711dfa90800059a3c7800"/> </cim:PhaseTapChanger>

 $\langle \text{rdf:RDF} \rangle$ 

# **Parametrizácia s využitím CIM modelu Implementácia CIM v parametrizácii riadiacich systémoch**

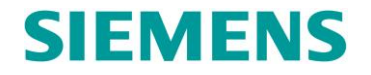

### Modelovanie dát v riadiacom systéme

- Štandardná dodávka s produktom
- $\blacksquare$  Plne štandardizované dáta podľa CIM definície

CIM typy

Zákaznícky špecifické<sup>\*</sup> objektové typy Objektové typy pre riadiaci systém

- Štandardná dodávka s produktom
- **Podľa CIM štandardnej definície**
- Rozšírenie CIM modelu podľa špecifických vlastností riadiaceho systému
- Nie sú súčasťou štandardnej dodávky
- Vytvárané sú pri zákaznícky špecifickom inžinieringu
- · Zabezpečujú zvyšné požadované rozšírenia objektových typov

### **IT integrácia s partnerskými systémami Využitie SOA – Service Oriented Architecture**

# **SIEMENS**

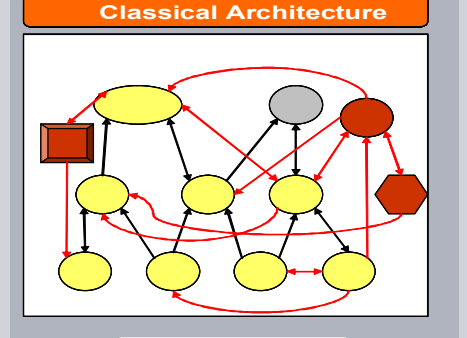

#### **Service Oriented Architect**

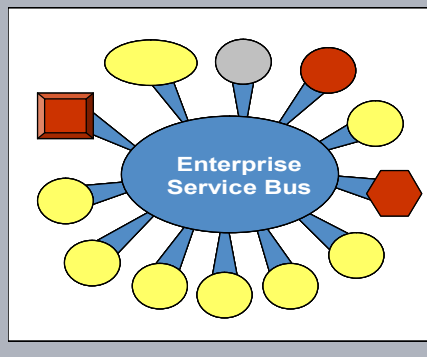

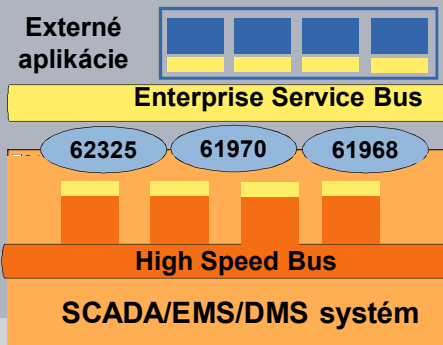

### Požiadavky a výzvy

- SW vybavenia riadiacich systémov musia poskytovať množstvo rozhraní pre externé IT systémy (napr. Energy market systémy, Asset Management systémy, GIS, Work Force Management systémy atć.)
- Automatizovať inžinierske činnosti pre prepojenie systémov.
- Minimalizovať náklady a riziká pri prepájaní ako aj v dôsledku budúcich zmien/upgrad-ov partnerských IT systémov

### Ponúkané riešenie

- Service Oriented Architecture SOA framework (kostra) podporuje integráciu s externými IT systémami pri použití spoločného dátového modelu CIM
- Náhrada peer to peer integrácie so skupinou voľne pôsobiacich systémov, ktoré nemajú informácie o iných väzbách systémov
- Typicky je koordinácia medzi systémami komunikovaním cez zbernicu Enterprise Service Bus (ESB)
- Komunikačné adaptéry s nakonfigurovanou funkčnosťou sú poskytované vybraným modulom dispečerského systému
- Rozhrania sú používané v obchodných systémoch, hlboko konfigurovateľné a už používané v rôznych integračných scénaroch, ktoré nie sú našívané len na špecifické riešenie
- Štandardizovaná komunikácia, sledovateľná a realizovateľná cez ESB s vysokým zabezpečením

### Prínosy zákazníkom

- Menej nákladov & menšie riziko s modernizáciou IT systémov a integráciou nových systémov
- Pri spojení s CIM modelom nové možnosti automatického generovania DB a obrázkov
- Vyššia nezávislosť od dodávateľov IT systémov

slide 11 Október 2013 Milan Dibala / IC SG EA SOL

# **IT integrácia s partnerskými systémami SOA adaptéry**

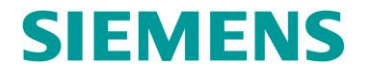

### Funkčnosti pri využití SOA rozhraní

### SOA adaptér pre príjem dát SOA adaptér pre posielanie dát

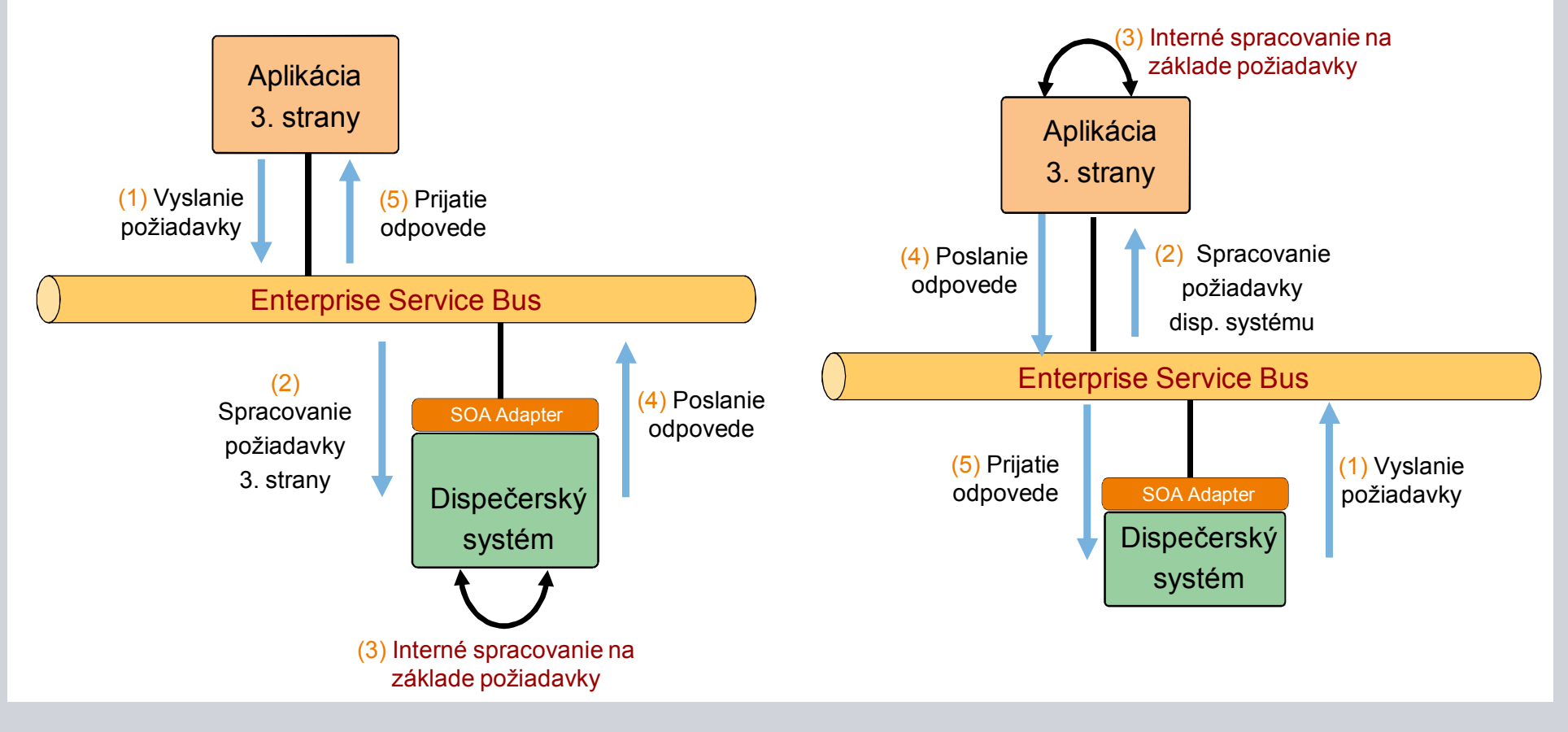

### **SIEMENS IT integrácia s partnerskými systémami** SOA adaptéry – štandardy podľa NIST, OASIS, W3C, IEC CIM, ...

### Prehľad hlavných technológii SOA rozhrania

Za SOA rozhraniami sú nasledujúce základné technológie:

- Web Services pre výmenu dát ( napr. SOAP ) s podporou HTTP(S) a JMS
- IEC CIM UML model pre modelovanie dát
- Dátové profily sú definované/generované cez XSDs/WSDLs
- Konfigurovateľné rozhrania, napr. v prostredí JAVA
- Vstup/výstup do databázy cez XML dáta ( formáty )
	- Pre RDBMS podporuje aplikačné funkcie CRUD (Create, Read, Update, Delete)
	- Pre non RDBMS podporuje aplikačné funkcie RR (Request, Reply)
- Pre zabezpečenie bezpečnosti podporuje
	- Message Encryption & Transport Encryption
	- Message Signing, HTTPS, WS Security, ...

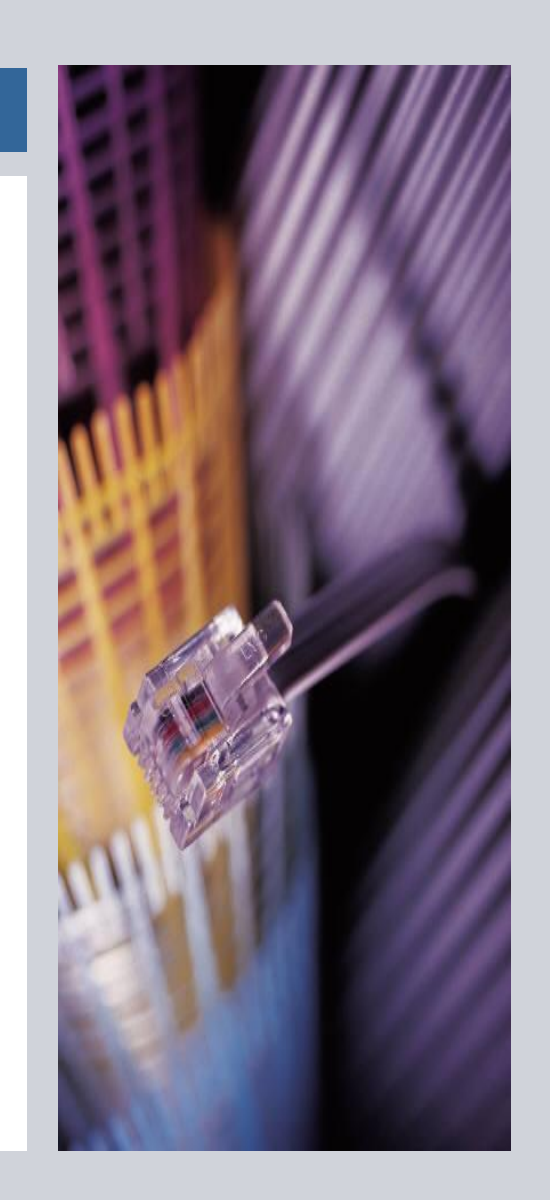

# Koncept integrácie SW komponent rôznych dodávateľov **SIEMENS s využitím CIM a SOA architektúry**

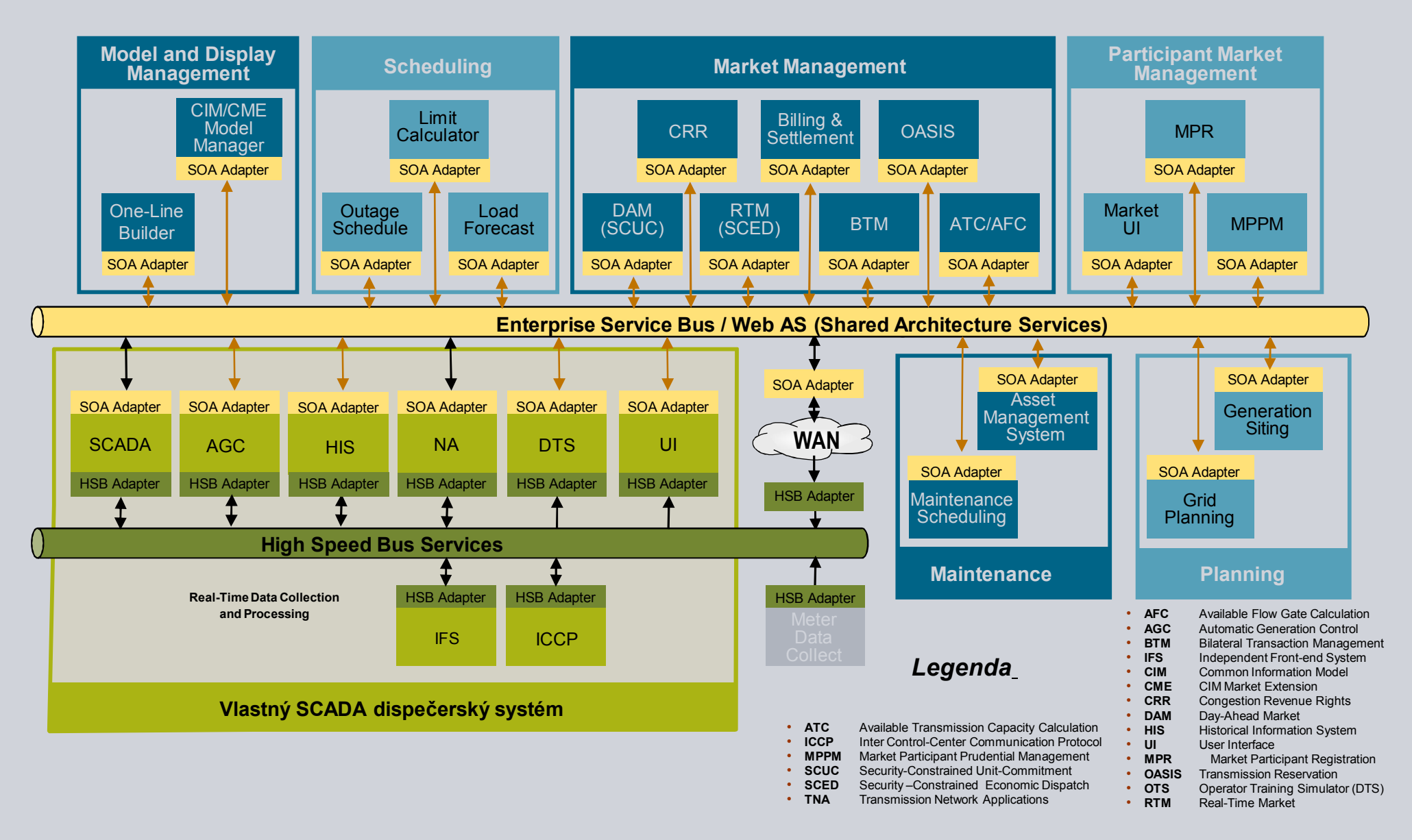

# **Rozvoj CIM štandardov Významná úloha ENTSO-e pri implementácii CIM**

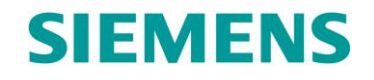

- Výmena dátových modelov 1992 1996 EPRI zadalo úlohu výskumu pre CCAPI (Control Centre APlication Interface)
- 1996 CIM aktivity prešli pod IEC TC57
- 2008 CIM bol prijatý ako riešenie pre UCTE

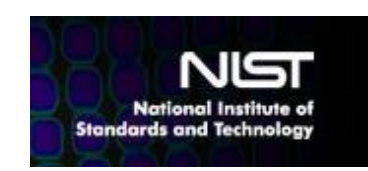

- entsoe 2009 NIST definuje CIM ako hlavný štandard pre Smart Grid interoperabilitu
- 2009 ENTSO-e 1. edícia ENTSO-E profile ( UML 14v02 ) prvý Bus-branch model
- 2010 ENTSO-e migruje na CIM a stanovuje profily pre statické a aj dynamické modelovanie (2.1 edícia ENTSO-E profile ( UML 14v15 )
- 2011 ENTSO-e draft 2.2 edícia ENTSO-E profile ( UML 15v02 ) Výmena dát aj o geografickej alokácie.

Začali interoperability testy dodávateľov riadiacich systémov.

- 2012 ENTSO-e 2.3 edícia ENTSO-E profile ( UML 16v10 )
- 2013 ENTSO-e 2.4.12 edícia ENTSO-E Common Grid Model Exchange Standard CGMES

# **Rozvoj CIM štandardov Postupné využívanie CIM aj v distribuþných systémoch**

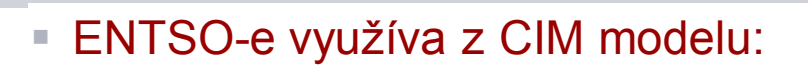

- IEC 61970 pre modelovanie TSO sietí ( výmena medzi TSO )
- IEC 62325 pre Energy market

Výmeny dát s obchod. systémami

ENTSO-E has chosen the International Electrotechnical Committee's Common Information Model (CIM) standards as a basis for ENTSO-E CIM standards to address the complexity and ensure the reliability of information exchanges in the following domains.

#### **Grid Models Exchange Domain**

. Studies using common grid models to assess European grid reinforcements on a consistent basis that take into account different scenarios. These models are the basis for studies to improve long-term planning within the TYNDP and provide a vital tool for all coordinated TSO studies to ensure the security of supply, suitable longterm planning, and the validation of investments to meet changing demands on the network.

Network codes require the use of common grid models. CIM-based data exchanges can facilitate the data collection processes required by the network codes.

#### **Market Exchange Domain**

. Common descriptions for European transmission system operators' (TSOs) fundamental business processes such as scheduling settlement, capacity allocation & nomination. acknowledgement, status request and reserve resources' planning have been developed over many years, alongside core components, code lists, coding schemes for identification purposes, a market data exchange communication platform standard and a harmonised electricity role model.

. These constitute ENTSO-E's standards for data exchange harmonisation at a European level and are being incorporated, at an international level, into the CIM.

■ ENTSO-e začína riešiť v CGMES dokumente aj modelovanie dát aj pre DSO - IEC 61968

#### $\mathbf{3}$ **EXCHANGE PROCESS**

There are various levels in which power system data/models is necessary to be exchanged. A pan-European model exchange level covers the territory of all TSOs. Regional model exchanges can be realised between different TSOs in one or more synchronous areas. A model exchange on national level includes interfaces between TSOs and DSOs, and between different DSOs.

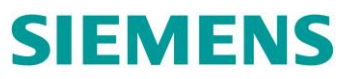

# **SIEMENS**

# **Príklady možných funkþností s podporou CIM modelu**

**Výmena CIM modelovaných dát s partnerskými spoločnosťami umožňuje:** 

- automatické generovanie databázy a obrázkov siete partn. spoločnosti (DB/On the Fly)
- **E zohľadňovaťniť susedné partnerské siete pri sieťových analýzach a plánoch**
- výmeny plánov prevádzky sieti ( DACF, ... )
- výmeny plánov nasadenia podp.služieb, resp. výsledkov aukcie podporných služieb
- výmenu dát s partnerskými TSO pri GCC ( Grid Control Coodiantion ) funkciach
- spracovanie GIS dát v systéme, resp. tvorbu databázy a obrázkov NN úrovne
- výmenu dát s Meteringovými systémami pre:
	- $\blacksquare$  využitie meteringových údajov pre účely NN sietí
	- pre prenos informácii o výpadkoch ( Outage Management )
- výmena dát so systémami pre Workforce Management
- výmena dát s externými systémami pre sieťovú analýzu Off-Line výpočty
- $\blacksquare$  atd'.

### **Nové funkcie a ich vplyv na filozofiu riešenia systémov**

# **SIEMENS**

Automatické generovanie databázy a obrázkov -> Viacúrovňové graf. nástrojov

**Import modelu prenos. sústavy susedného štátu: Automatická tvorba databázy a obrázkov je cielene obmedzená na relatívne jednoduchú grafiku ( nutná jednotnosĢ )**

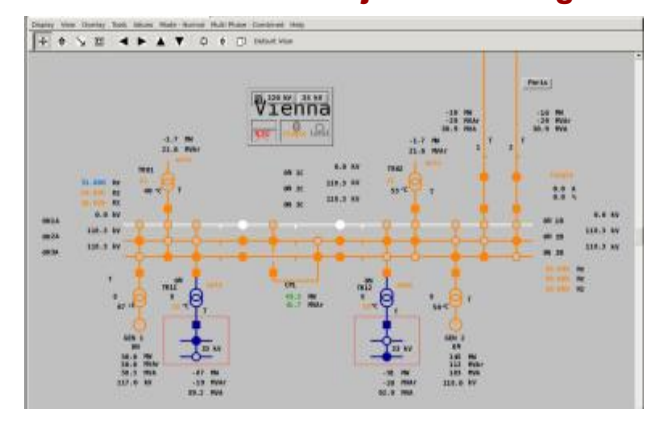

#### Substitute the substitute of the substitute of the substitute of the substitute of the substitute of the substitute of the substitute of the substitute of the substitute of the substitute of the substitute of the substitut Subst 58 Substitute 32 Substitute 32 Substitute 32 Substitute 32 Substitute 32 Substitute 32 Substitute 32 Substitute 3 Subst 64 Sub st66 **bc** OF I,EF I CurrRel CurrRel OFI,EFI **US-D2** OFI, EFI OFI ,EFI ,IFI  $\cdots$ OFI,EFI OF I,EF I OF I,EF I,IFI **Rem LBSs** OFI,EFI LV DNA US MV DNA CurrRel OFI, EFI OFI,EFI **(ba lanc ed**  EU MV DNA  $\sim$ **US-S2** IEEE4 OFI,EFI R R **1 3.8** OFI,EFI  $\overline{\phantom{a}}$  $-$ **24.9 Re m LB Ss** Curr Rel OF I,EF I IEEE13  $-$ **OYg/od** OFI,EFI OF I,EF I OFI,EFI Curr Rel  $-$ IEEE34  $\overline{\phantom{a}}$  $\sim$  $\overline{\phantom{a}}$ CurrRel P, Q,I OFI,EFI **US-S1** OFI ,EFI ,IFI **F3** CurrRel TNA **US-D1**  $\mathbf{r}$ 25 kV ATR332 )<br>10 kV<br>10 kV TR17 7 82% 0% TR2020 TR2020 L oad218 Lo ad179 Load22 4 Load211 L oad223 Load113 Load1 88 Load22 6 Load209 Load174 Load233  $\mathbf{r}$ Load1 87 Loa d237 Lo ad173 Load56 Load181 Load77 Load138 Load182 Loa d199 Load22 5 Lo ad180 Load8 0  $\sim$  $\overline{\phantom{a}}$ Bu s309 Bus704 v=13. 4°Bus6 71. 4°Bus6 71. 4°Bus6 71. 4°Bus6 71. 4°Bus6 71. 4°Bus6 71. 4°Bus6 71. 4°Bus6 71. 4°Bus6 71. 4°Bus6 71. 4°Bus6 71. 4°Bus6 71. 4°Bus6 71. 4°Bus6 71. 4°Bus6 71. 4°Bus6 71. 4°Bus6 71. 4°Bus6 71. 4°Bus6 71. 4°Bus6  $-10$  $\overline{\phantom{a}}$ Bus5 44  $\overline{\phantom{a}}$ Bus 257  $\overline{\phantom{0}}$ B us231 B us140 Bus 560 B us696  $B = B$  , and the state of the state of the state of the state of the state of the state of the state of the state of the state of the state of the state of the state of the state of the state of the state of the state of t Bus690 B us221  $^{\circ}$ Bus 326 Bus821 B us780  $\cdots$ Bus 668 B us880 B us356 Bus3 17

### **Požiadavky odborných útvarov a managementu na bohatšiu grafiku:**

**Potreba nástrojov na prídavné obohatenie grafického dizajnu:**

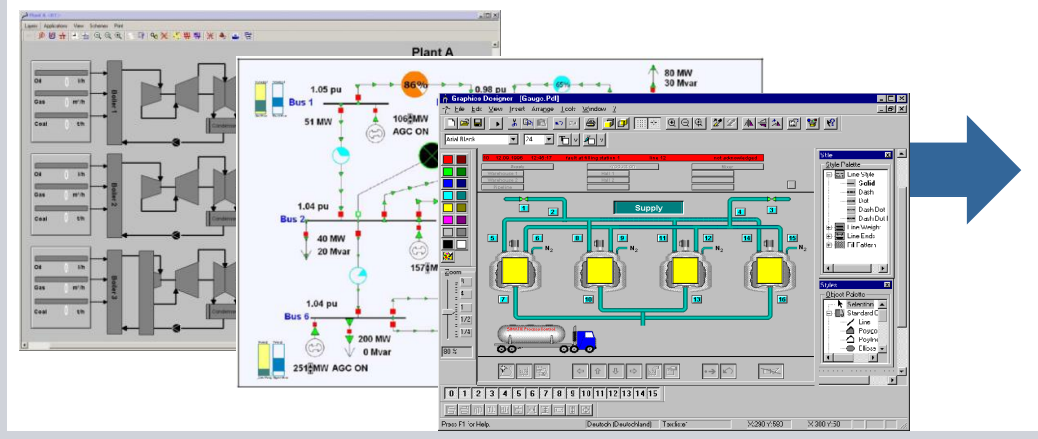

**Výsledok: Viac typov garfických nástrojov:** 

- **1) Základný resp. viacúrovĖový nástroj na kreslenie elementárnej dispeþerskej grafiky**
- **+ dispeþer môže aj On the Fly definovaĢ krivky a výpoþty**

**2) DoplĖujúce nástroje na kreslenie grafiky pre tvorbu obrázkov pre odborné útvary a management**

 $\mathfrak{g}$ 

### **Nové funkcie a ich vplyv na filozofiu riešenia systémov**

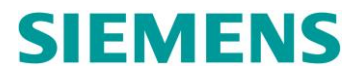

**Úžšia previazanosĢ TSO pri výrobe elektrickej energie + vplyv na GenCo** 

**Pri optimalizácii výroby elektrickej energie, najmä koordinácii podporných služieb – GCC sa ukazuje ako nevyhnutné jednotné modelovanie dát – >CIM.**

### **Potreba jednotnosti dát pri:**

- **modelovaní technológie výrobnych zariadení**
- **výmene plánov napr.: Merit Order List ( MOL )**
- **technickom vyhodnocovaní poskytnutých služieb**
- **pri zúþtovaní poskytnutých služieb**

### **Integraþné ako aj komerþné požiadavky nútia k novým funkciam:**

- **viacoblastné AGC riadenie**
- **vytváranie virtuálnych blokov**
- **optimalizácia nasadenia zdrojov**
- **poskytovanie On-Line informácii úþastníkom thu**

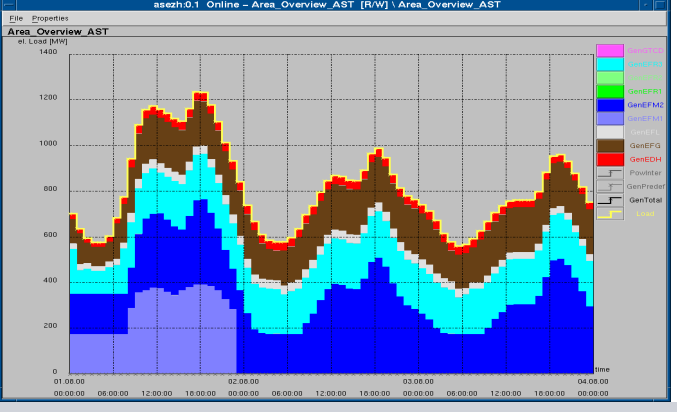

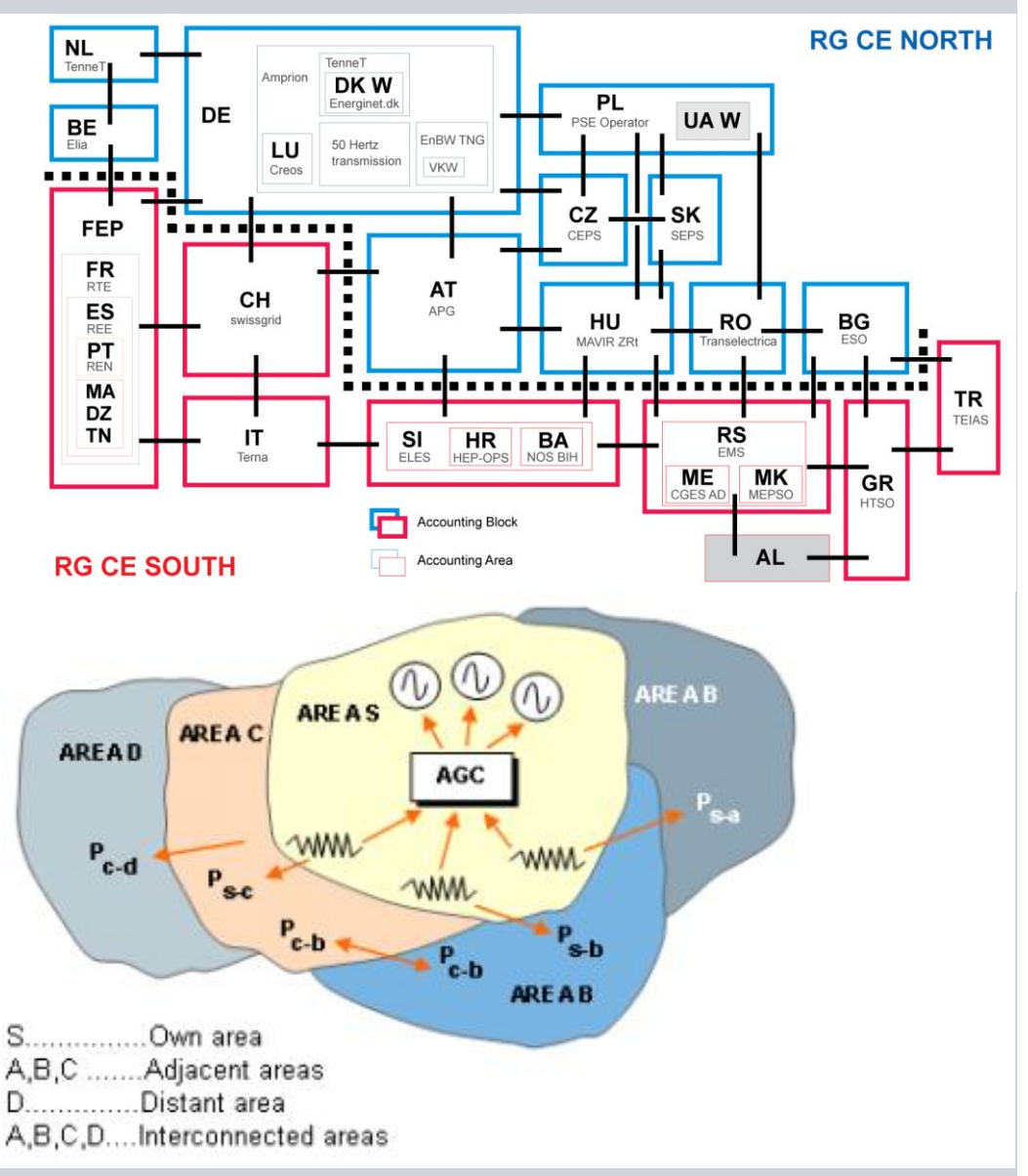

slide 19 Október 2013 Milan Dibala / IC SG EA SOL

### **Nové funkcie a ich vplyv na filozofiu riešenie systémov**

# **SIEMENS**

Apply Reset

**Nástroj na zobrazovanie resp. spracovanie plánov nasadenia a prevádzky**

### **CIM model silne podporuje výmeny þasových plánov, prognóz , archívnych hodnôt a ich úpravy:**

**Potreba špecialneho nástroja na:**

- -**automatozovaný import þasových sérií dát ( plány, prognózy a pod. )**
- **ich úpravú / schváĐovanie**
- **generovanie vlastných þasových sérii**

**S týmto nástrojom pracujú hlavne dispeþeri a prípr.prevádzky!**

**UmožĖuje cez štandardizované formáty výmenu dát najmä s:**

- **Obchodnými systémami**
- **Systémami pre prognózovanie**
- **SW komponentami pre AGC**
- **SW komponentami pre analýzy**
- **Archívnym subsystémom**

-**Prístup k nástroju :** -**dispeþerský personál z prac. staníc** -**diaĐkový prístup ( Office / WEB )** 

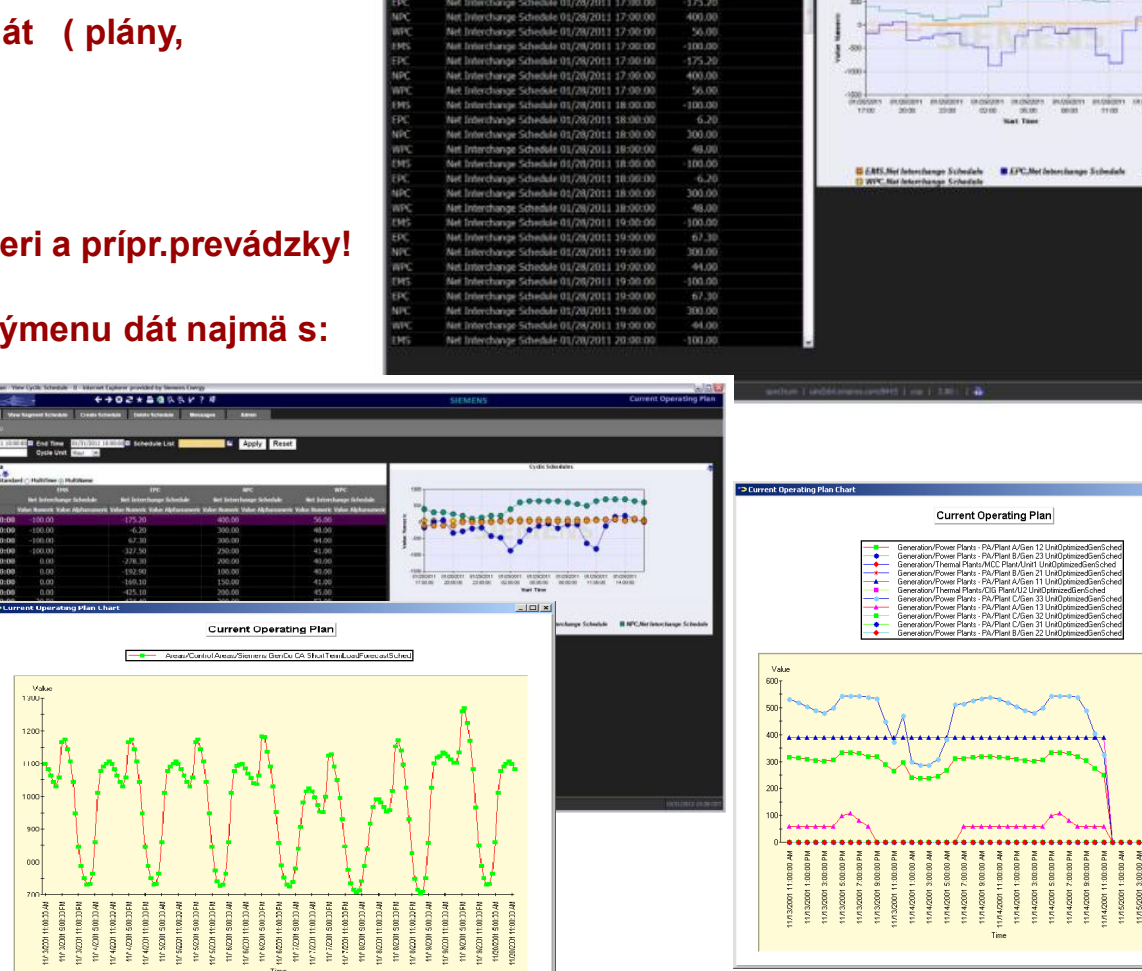

### **SIEMENS Možné budúce oblasti využitia CIM štandardov Import dát a obrázkov z GIS-u, Výmena dát s meteringovou centrálou**

### **1) Automatické generovanie databázy a obrázkov siete partner. spoloþnosti**

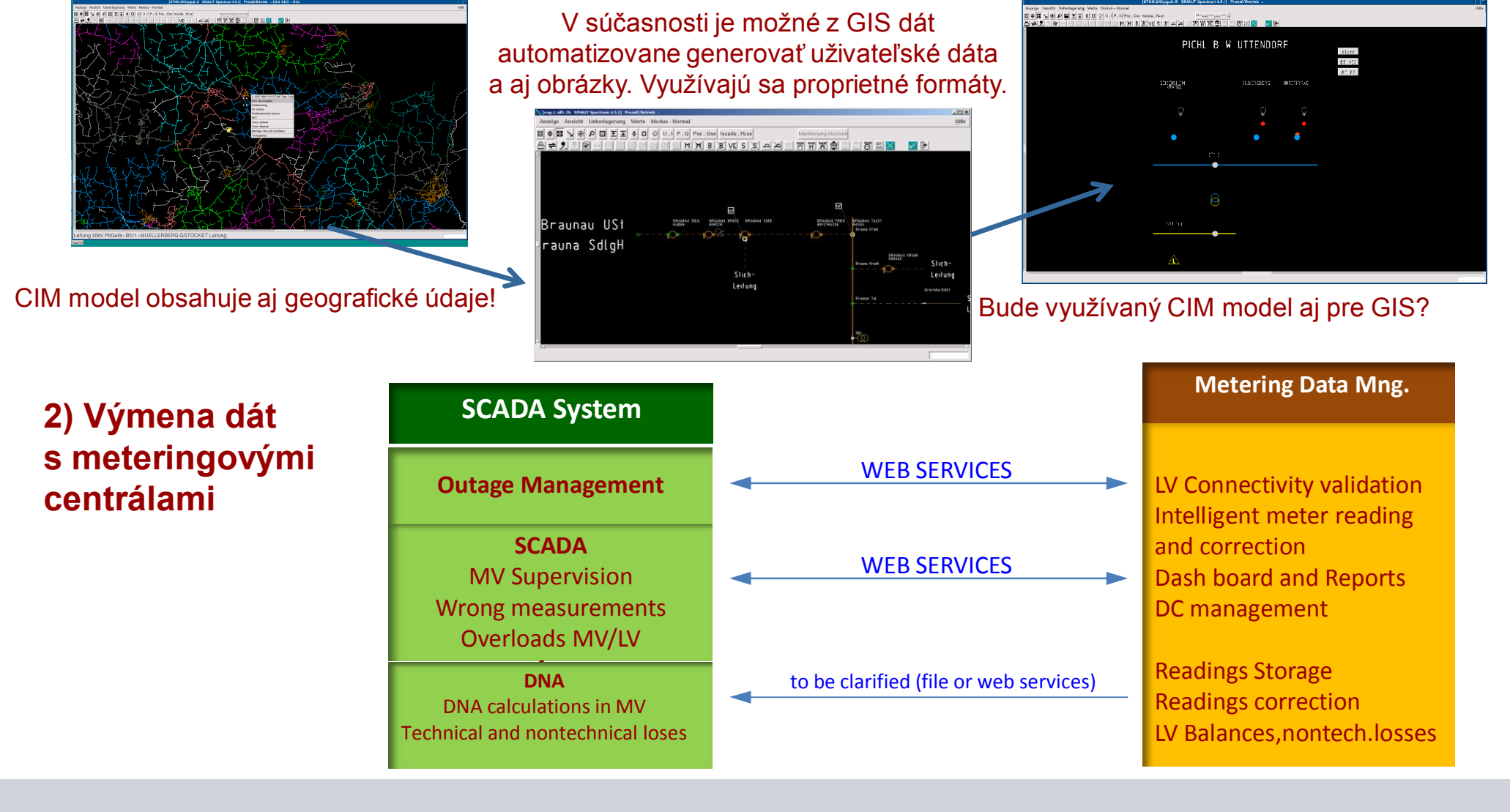

slide 21 Október 2013 Milan Dibala / IC SG EA SOL

# **Zmeny v nárokoch na inžiniersku a dispečerskú obsluhu SIEMENS po nasadení systémov so CIM modelom**

**Nové riešenia dispeþerských systémov prinášajú nové požiadavky na:**

- Inžinierske tímy ( maintenance tímy ) užívateľov systémov musia *navyše* zvládnuť:
	- Nové IT technológie a objektové programovanie ( parametrizovanie ) systémov
		- Modelovanie dát podľa CIM, import partnerských užívateľských dát a podkaldov
		- Poskytovanie vlastných užívateľských dát partnerom
		- Kontrola integrity a validácia dát od ( pre ) partnerských systémov
		- Administrácia veľkého počtu ( rôznorodých ) užívateľov a partnerov
	- Automatizačné procesy pri tvorby databázy a obrázkov
- **Dispečerský personál budú musieť byť schopný zvládnuť:** 
	- Spracovanie väčšieho rozsahu technologických informácii
	- Nové funkcie systémov ( komplexnejšie AGC, NA), spravovanie časových dát. rád
	- Jednoduchšie parametrizačné funkcie ( definovanie výpočtov, vytváranie grafov, ... )

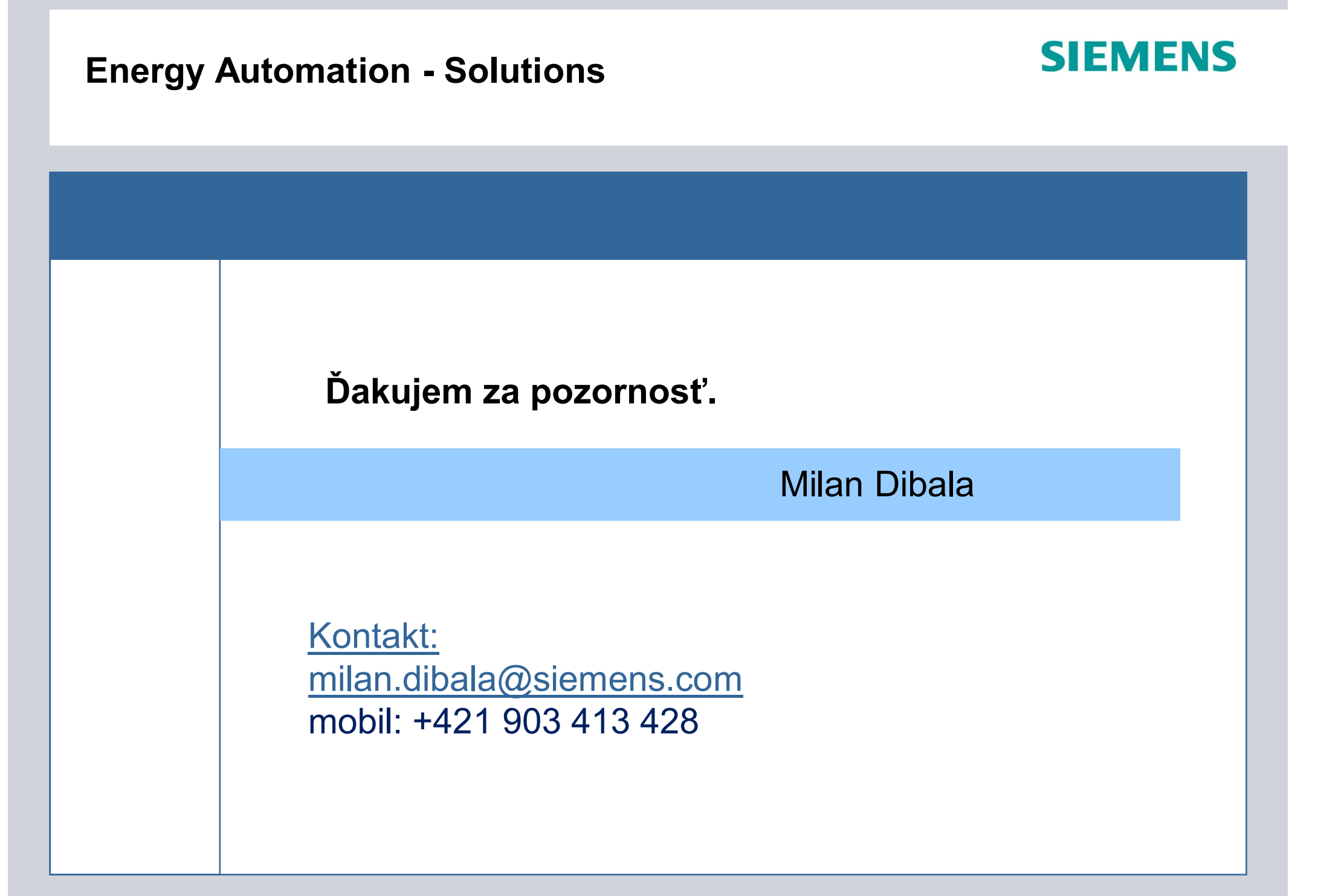